# Explorando o Paralelismo de Stream em CPU e de Dados em GPU na Aplicação de Filtro Sobel

#### Charles Michael Stein, Dalvan Griebler

<sup>1</sup> Laboratório de Pesquisas Avançadas para Computação em Nuvem (LARCC) Faculdade Três de Maio (SETREM) – Três de Maio – RS – Brasil

charlesmst@gmail.com,dalvan.griebler@acad.pucrs.br

*Resumo. O objetivo deste estudo é a paralelização combinada do stream em CPU e dos dados em GPU usando uma aplicação de filtro sobel. Foi realizada uma avaliação do desempenho de OpenCL, OpenACC e CUDA com o algorítimo de multiplicação de matrizes para escolha da ferramenta a ser usada com a SPar. Concluiu-se que apesar da GPU apresentar um speedup de 11.81x com CUDA, o uso exclusivo da CPU com a SPar é mais vantajoso nesta aplicação.*

#### 1. Introdução

As aplicações de processamento de *Stream* estão presentes em diversas áreas. Por exemplo, no monitoramento de eventos sísmicos, nas análises de mercado de bolsa de valores, tratamento de imagem, áudio e vídeo. Uma das características destas aplicações é o processamento de um fluxo contínuo de dados e a estrutura bem definida em uma sequencia de operações, com o formato de uma linha de produção. Muitas destas aplicações possuem requisitos de desempenho associados ao processamento de tempo real e a alta vazão. Assim, torna-se necessário a introdução do paralelismo a fim de atender estas demandas.

Existem diversas bibliotecas ou *frameworks* de programação paralela para diferentes arquiteturas atualmente disponíveis. Somado a isso, existem também padrões paralelos que auxiliam o programador a decompor um problema [\[McCool et al. 2012\]](#page-3-0). Para explorar o paralelismo de *stream*, os mais usados são os padrões *Farm* e *Pipeline*, que são muitas vezes combinados [\[Griebler and Fernandes 2013\]](#page-3-1). No paralelismo de dados, os mais usados são o *Map* e o *Reduce*, que podem ser combinados [\[Danelutto et al. 2017\]](#page-3-2). Além disso, é conhecido que problemas que podem ser decompostos independentemente sobre um conjunto de dados são mais recomendados para GPU, pois trata-se de uma arquitetura criada para este cenário. Enquanto isso, a CPU possui uma unidade de controle mais robusta e suporta eficientemente o paralelismo de dados, tarefas e *stream*.

Desta forma, o objetivo deste artigo é realizar a exploração do paralelismo nestes dois níveis arquiteturais em uma aplicação de filtro sobel. A proposta inicial é avaliar quais das interfaces de programação paralela (OpenCL, OpenACC e CUDA) oferecem o melhor desempenho através da paralelização do algorítimo de multiplicação de matrizes. Uma vez definida a melhor, o problema de pesquisa é descobrir se o desempenho nesta aplicação aumenta ou diminui fazendo o uso combinado do paralelismo de *stream* na CPU com a SPar e paralelismo de dados na GPU com a interface escolhida. O desempenho desta aplicação com a SPar [\[Griebler et al. 2017\]](#page-3-3) pode ser observado em trabalho anteriores, aplicando diferentes estratégias [\[Griebler et al. 2015\]](#page-3-4). Consequentemente, a principal contribuição está no suporte ao paralelismo para GPU e sua combinado nesta aplicação de filtro sobel. O artigo apresenta primeiramente as avaliações e o desenvolvimento na Seção [2](#page-1-0) e depois discute os resultados dos experimentos realizados na Seção [3.](#page-2-0)

## <span id="page-1-0"></span>2. Avaliação e Desenvolvimento

Primeiramente, iremos fazer uma avaliação do desempenho das interfaces de programação paralelas mais utilizadas para explorar o paralelismo nas GPUs. Diante disso, foram implementadas diversas versões do algoritmo de multiplicação de matrizes com CUDA, OpenCL e OpenACC. Dentre estas, foram escolhidas as versões que ofereceram o melhor desempenho para plotar no gráfico da Figura [1.](#page-1-1) Estas versões foram desenvolvidas da seguinte forma. CUDA: Dentro do *kernel*, a multiplicação é feita em blocos de 8x8. As *threads* copiam de forma conjunta matrizes 8x8 para a memória compartilhada e fazem o cálculo de forma cumulativa. OpenCL: Semelhante à versão em CUDA, cada grupo de trabalho faz cache de matrizes 8x8, e os *threads* realizam o cálculo de forma cumulativa. OpenACC: A implementação possui anotações nos dois laços mais externos e a soma dos valores utilizou a redução do OpenACC. As transferências de memória foram feitas de forma explicita.

Como pode ser visto, o CUDA foi a biblioteca que conseguiu obter o melhor desempenho, alcançando 36x de *speedup* em matrizes 2000x2000. Para estes testes, foi utilizado o mesmo *hardware* e configuração descrito na Seção [3.](#page-2-0) O melhor desempenho do CUDA ocorre devido ao OpenACC e OpenCL suportarem outras arquiteturas, gerando assim uma implementação mais genérica.

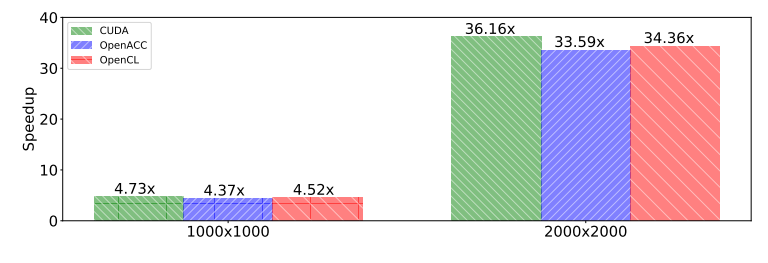

<span id="page-1-1"></span>**Figura 1.** *Speedup* **das versões otimizadas para multiplicação de matrizes.**

A aplicação de filtro sobel le todas as imagens de um diretório e destaca as bordas das imagens. O operador sobel é aplicado em cada pixel da imagem, que leva em consideração os pixeis vizinhos para obter um valor que representa a diferença de corres. O Código [1](#page-2-1) apresenta a implementação desta aplicação usando a SPar. Para cada arquivo, um trabalhador lê, aplica o filtro e salva o resultado.

O Código [2](#page-2-2) apresenta o operador/função sobel em formato de um kernel CUDA. Como pode ser observado, a execução ocorre em blocos que são calculados baseado no tamanho da imagem. O *kernel* aplica o filtro no índice atual da imagem e escreve o resultado em uma variável global, que ao final é transferida para a CPU. Note que ambos os códigos são versões totalmente voltados para a sua arquitetura alvo. Para realizar a combinação, foi mantida as anotações do Código [1,](#page-2-1) porém, ao invés de chamar o operador sobel sequencial na linha 10, inseriu-se todo o código necessário para inicializar e chamar o *kernel* do Código [2,](#page-2-2) usando a biblioteca CUDA.

A transferência de dados entre CPU e GPU foi implementada de três formas diferentes (resultados estão na Figura [3\)](#page-3-5). A primeira faz a gestão do dados de forma explicita com a API do CUDA. A outra utilizou o recurso *stream*, permitindo que a comunicação CPU e GPU e o processamento dos *kernels* ocorram de forma simultânea. Por último, foi utilizado um recurso *Unified Memory* que faz as transferências automaticamente.

<span id="page-2-1"></span>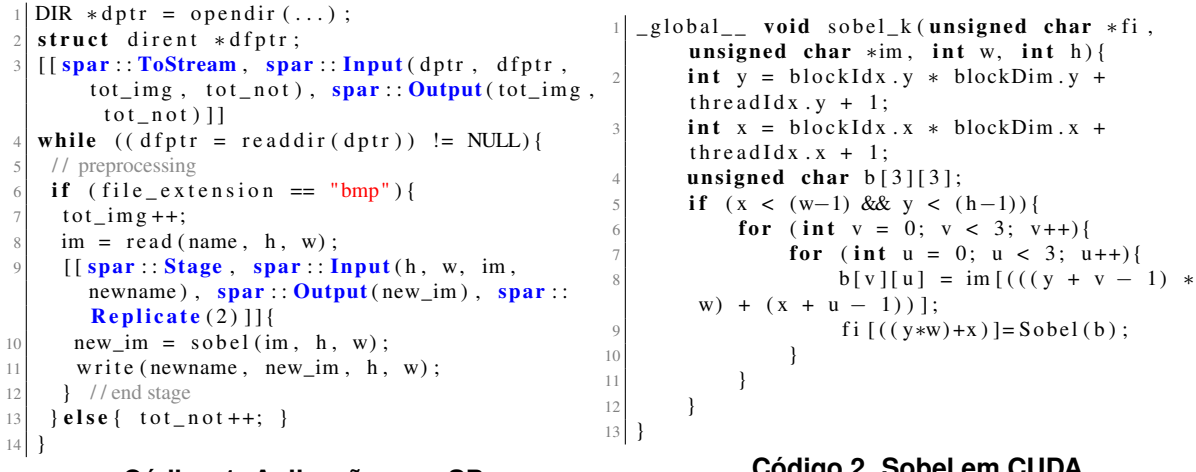

Código 1. Aplicação com SPar.

<span id="page-2-2"></span>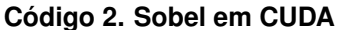

## <span id="page-2-0"></span>3. Experimentos

Para analisar o desempenho das versões implementadas, foram usadas sempre 100 imagens com dimensões de 800x600, 3000x2250, 5000x5000 e 10000x10000. O hardware utilizado foi um computador com CPU Intel Xeon E5-2620 v3 @2.40GHz de 12 núcleos, possuindo uma GPU Titan X(pascal) de 12GB e 3584 CUDA cores.

O primeiro teste foi a comparação do desempenho da implementação CUDA com a sequencial. A Figura 2 apresenta o desempenho nas diferentes cargas de dados, destacando o tempo total da execução e o tempo da região paralela (operador sobel em CUDA). Como pode ser visto na Figura 2, a região paralela obteve ganho de desempenho a partir de imagens 3000x2250, com um *speedup* de 1.86x a 11.81x, porém, isso não refletiu em um ganho de desempenho no tempo total de mesma escala. O gargalo na leitura e escrita de arquivos não permite a utilização eficiente da GPU.

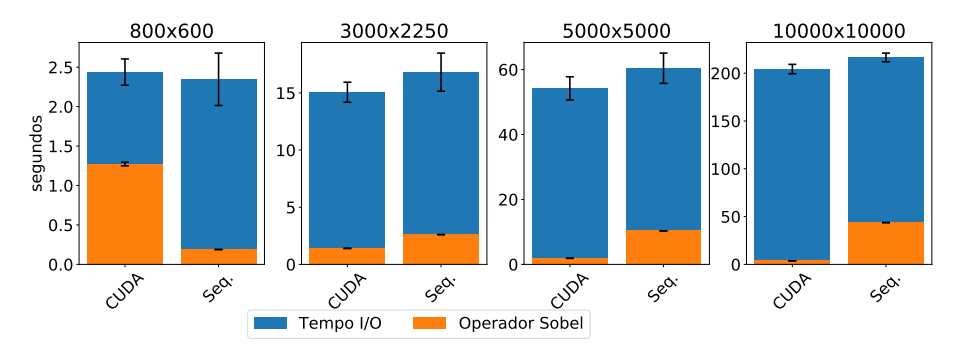

<span id="page-2-3"></span>Figura 2. CUDA vs sequencial

A SPar permitiu o paralelismo de *Stream* para CPU de forma simples e ao mesmo tempo eficiente conforme podemos ver na Figura 3, onde o tempo total de processamento das diferentes versões desenvolvidas foi plotado. Nota-se que a execução em imagens de baixa resolução na GPU apresentou menor desempenho que as versões paralelizadas apenas em CPU (versão SPar). Em imagens a partir de 5000x5000, o desempenho entre versões que utilizam GPU se assemelha ao uso exclusivo de CPU. Embora existe o suporte ao paralelismo nos dois níveis arquiteturais, a frequente cópia dos dados e as operações de

I/O afetaram a escalabilidade nesta aplicação. Na carga de imagens 5000x5000, nota-se claramente um problema de balanceamento de carga com a SPar, ocorrendo também nas outras cargas quando testado com um número de réplicas em específico. O desempenho poderia ser melhorado usando o escalonador sob-demanda da SPar (spar\_ondemand).

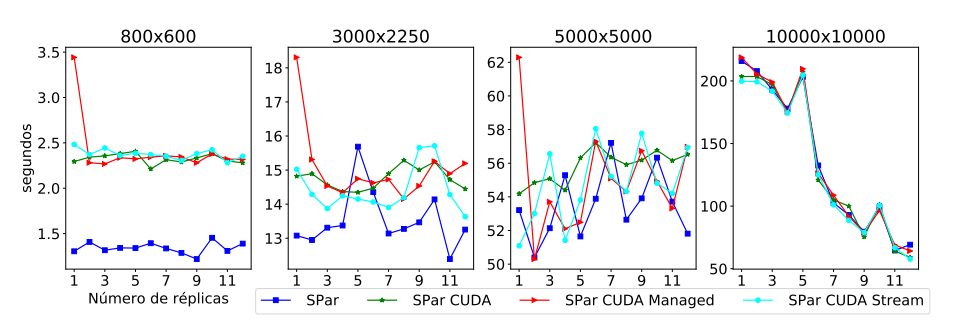

<span id="page-3-5"></span>**Figura 3. Resultados com o uso combinado do paralelismo em CPU e GPU.**

## 4. Conclusões

Este artigo fez uma análise da aplicação de filtro sobel para GPU em CUDA e também o seu uso combinado com o paralelismo da CPU com a SPar. Apesar do operador sobel apresentar um *speedup* de até 11.81x em CUDA, este desempenho não refletiu em ganhos no tempo total, já que o grande limitador da aplicação foi o tempo de I/O. Neste sentido, observou-se que é melhor utilizar apenas o paralelismo em CPU, já que o processamento realizado na GPU não justifica o *overhead* da transferência de dados. Como trabalhos futuros, almeja-se avaliar se outras aplicações de *stream* conseguem aumentar o desempenho explorando o paralelismo combinado de CPU e GPU.

## Referências

- <span id="page-3-2"></span>[Danelutto et al. 2017] Danelutto, M., de Matteis, T., de Sensi, D., Mencagli, G., and Torquati, M. (2017). P3ARSEC: Towards Parallel Patterns Benchmarking. In *32nd Annual ACM Symposium on Applied Computing*, SAC '17, Marrakech, Morocco. ACM.
- <span id="page-3-4"></span>[Griebler et al. 2015] Griebler, D., Danelutto, M., Torquati, M., and Fernandes, L. G. (2015). An Embedded C++ Domain-Specific Language for Stream Parallelism. In *International Conference on Parallel Computing*, ParCo'15, pages 317–326, Edinburgh, UK. IOS Press.
- <span id="page-3-3"></span>[Griebler et al. 2017] Griebler, D., Danelutto, M., Torquati, M., and Fernandes, L. G. (2017). SPar: A DSL for High-Level and Productive Stream Parallelism. *Parallel Processing Letters*, 27(01):20.
- <span id="page-3-1"></span>[Griebler and Fernandes 2013] Griebler, D. and Fernandes, L. G. (2013). Towards a Domain-Specific Language for Patterns-Oriented Parallel Programming. In *Programming Languages - 17th Brazilian Symposium - SBLP*, volume 8129 of *Lecture Notes in Computer Science*, pages 105–119, Brasilia, Brazil. Springer Berlin Heidelberg.
- <span id="page-3-0"></span>[McCool et al. 2012] McCool, M., Robison, A. D., and Reinders, J. (2012). *Structured Parallel Programming: Patterns for Efficient Computation*. MKF, MA, USA.